$\equiv$ 

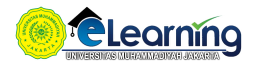

## METODE PENELITIAN KOMUNIKASI KUALITATIF 2020 GENAP |SABTU, 13.00-15.00

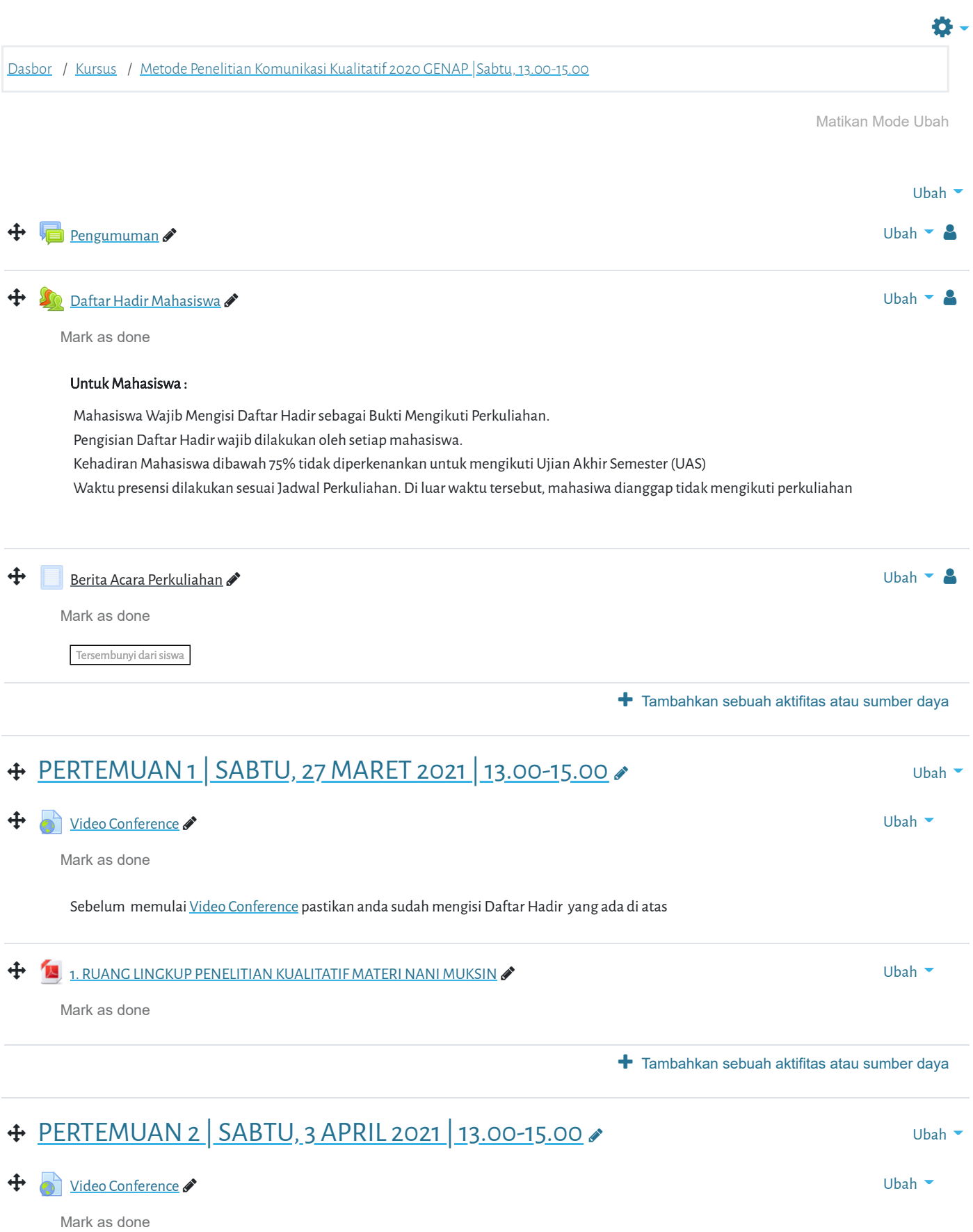

Selamat datang di Portal Elearning Universitas Muhammadiyah Jakarta, Perawatan server dilakukan setiap Pukul 23:00:**0** 

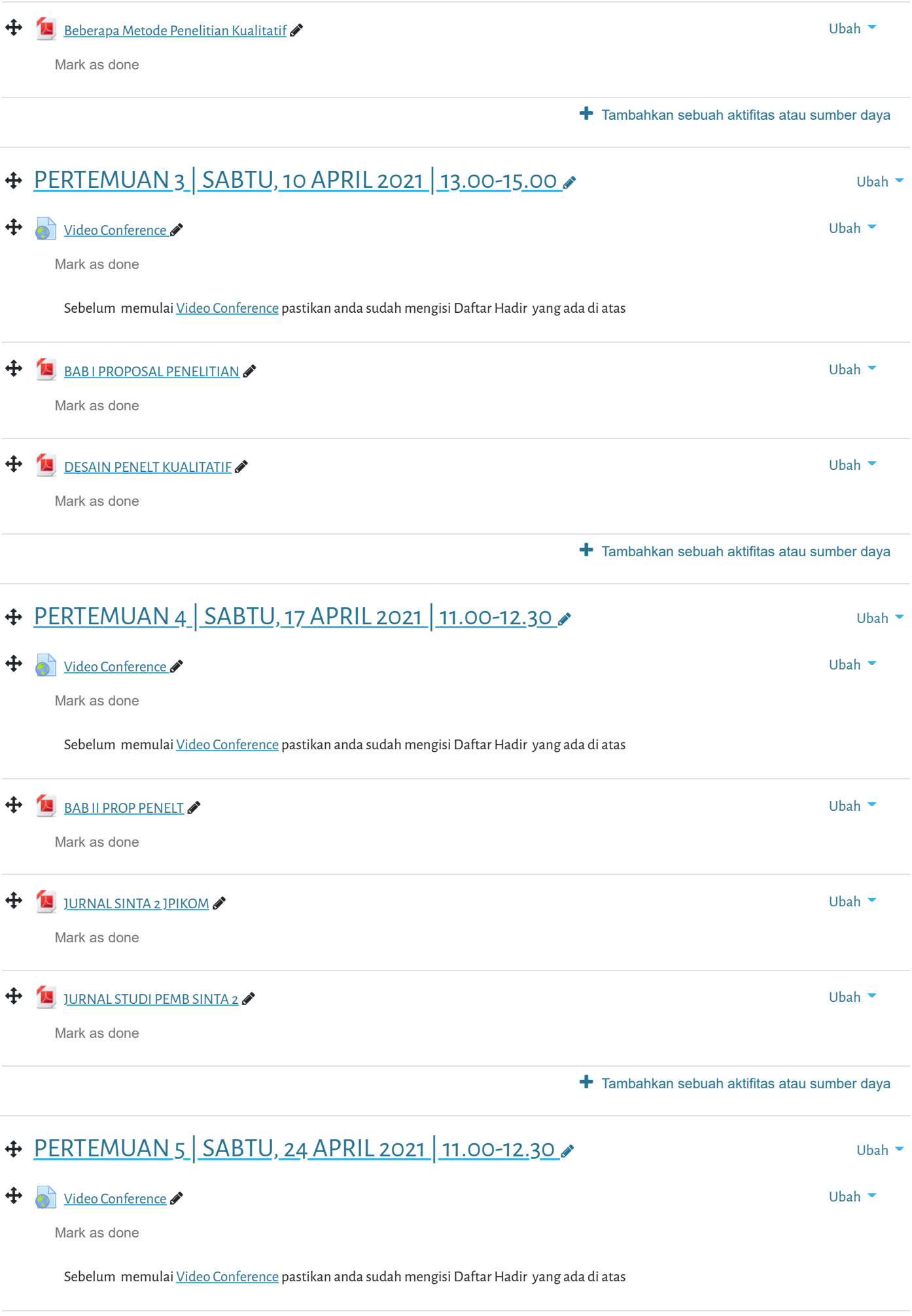

[Selamat datang di Por](https://elearning.umj.ac.id/mod/book/view.php?id=120201)tal Elearning Universitas Muhammadiyah Jakarta, Perawatan server dilakukan setiap Pukul 23:00:0

Mark as done

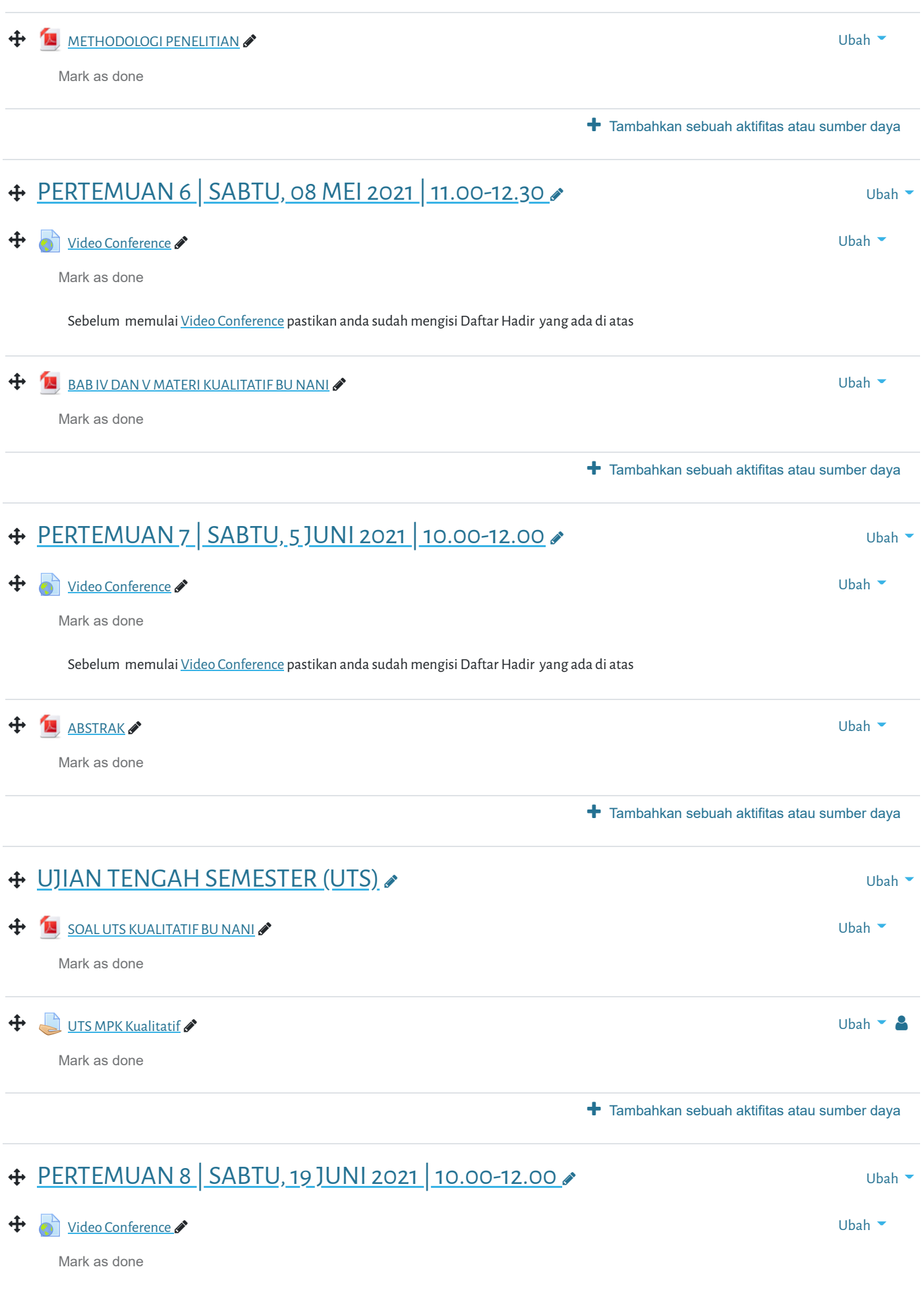

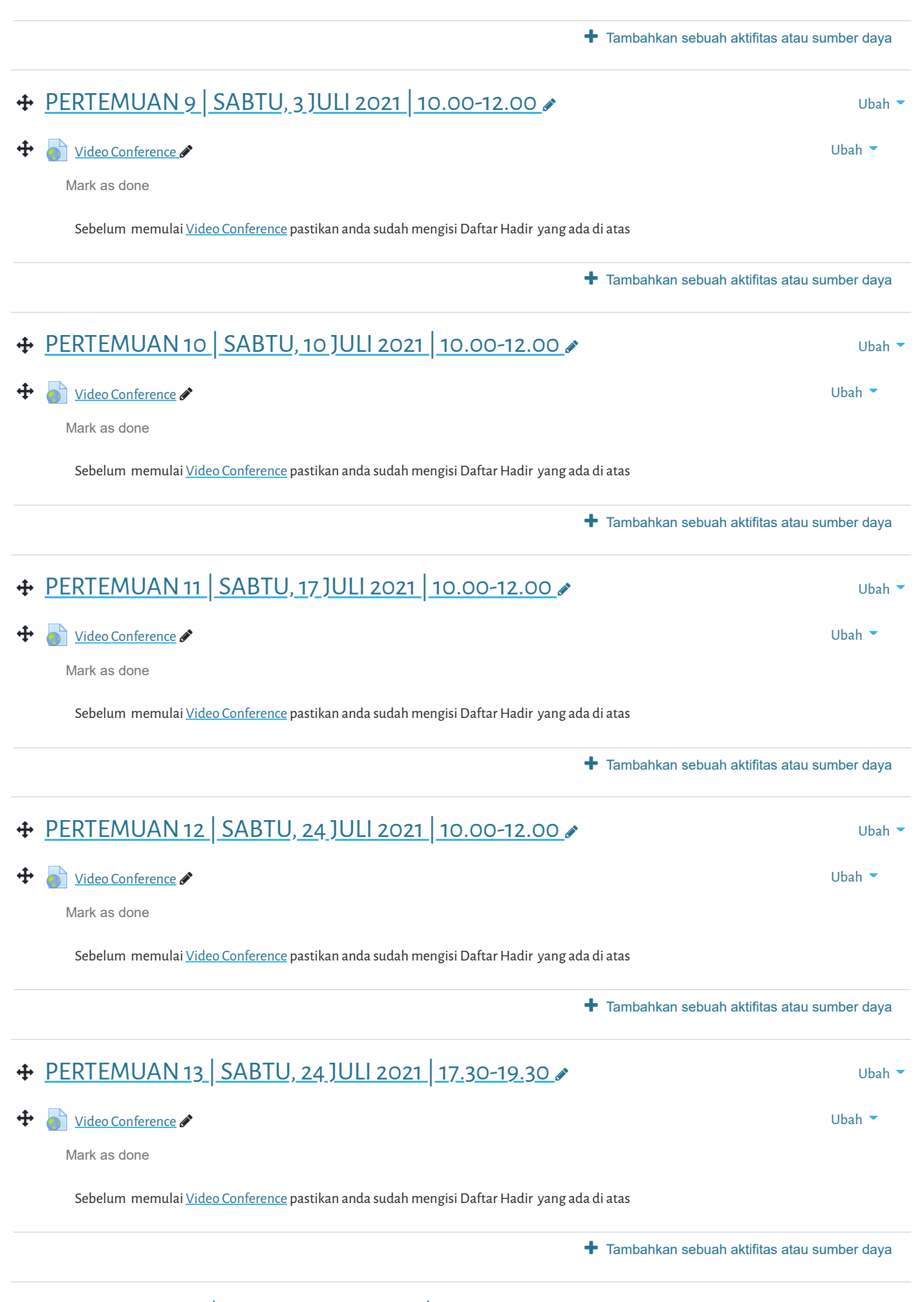

## 0 PERTEMUAN 14 SABTU<u>, 31 JULI 2021 | 16.30-18.30</u>

**[Video Conference](https://elearning.umj.ac.id/mod/url/view.php?id=141227)** Ubah **Selamat datang di Portal Elearning Universitas Muhammadiyah Jakarta, Perawatan server dilakukan setiap Pukul 23:00:0**

Mark as done

Sebelum memulai [Video Conference](https://elearning.umj.ac.id/mod/url/view.php?id=107374) pastikan anda sudah mengisi Daftar Hadir yang ada di atas

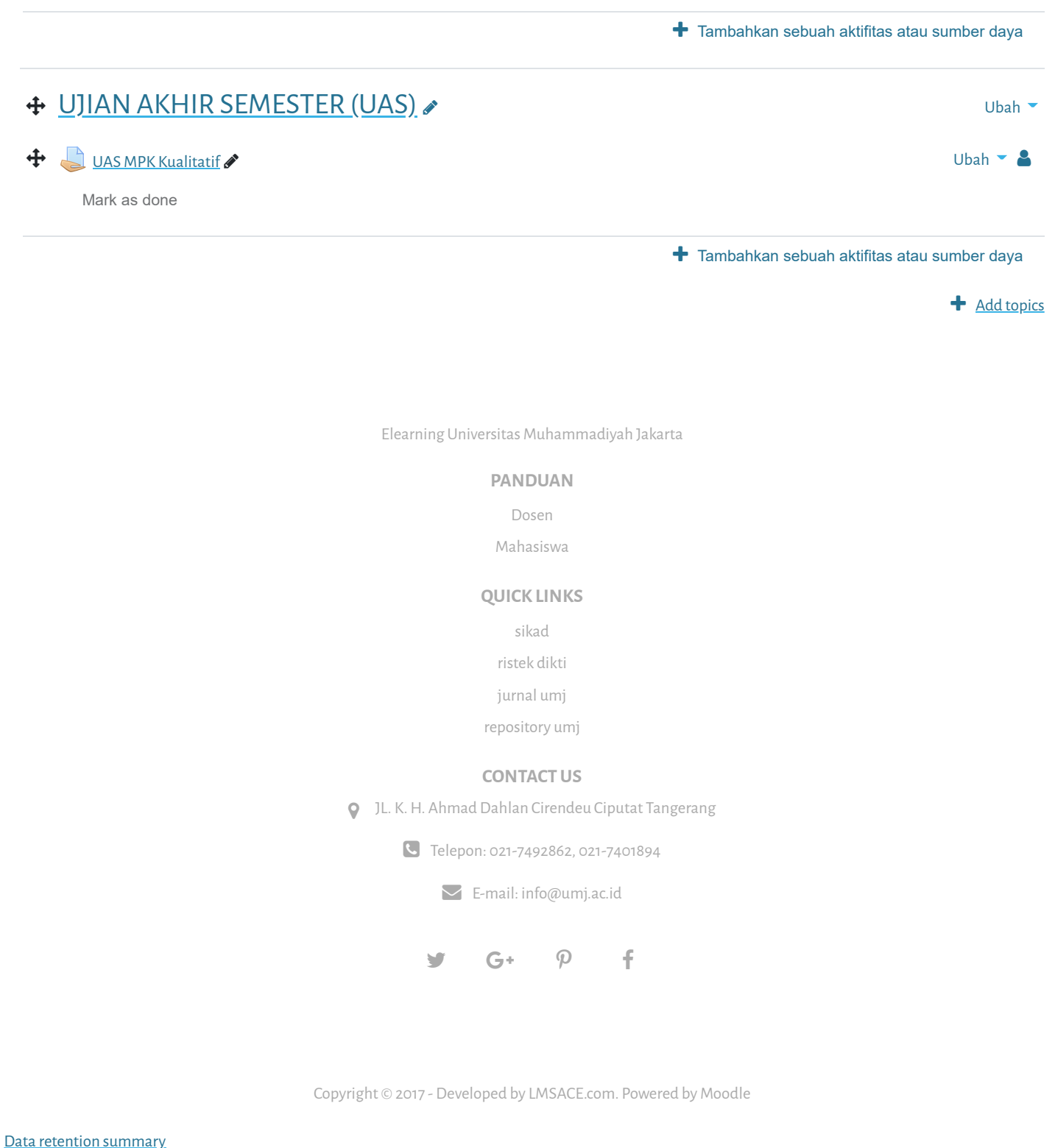

[Get the mobile app](https://download.moodle.org/mobile?version=2021051700.1&lang=id&iosappid=633359593&androidappid=com.moodle.moodlemobile)